<<UG NX40 >>

<<UG NX40 >>

- 13 ISBN 9787562323525
- 10 ISBN 7562323526

出版时间:2006-6

 $[ \quad ]$ 

页数:366

PDF

更多资源请访问:http://www.tushu007.com

, tushu007.com

 $,$  tushu007.com

## <<UG NX4.0 >>

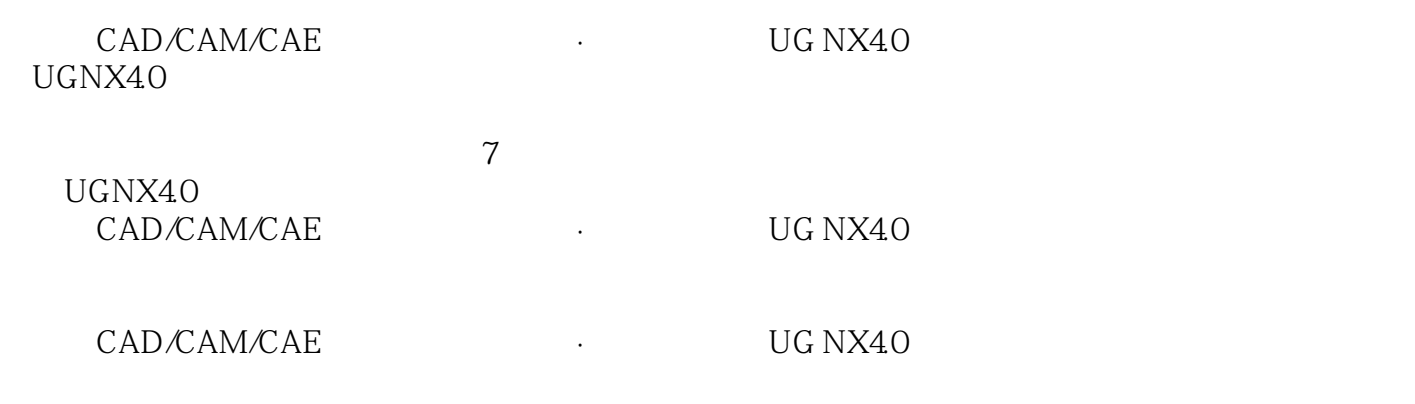

UGNX

 $,$  tushu007.com

## <<UG NX40 >>

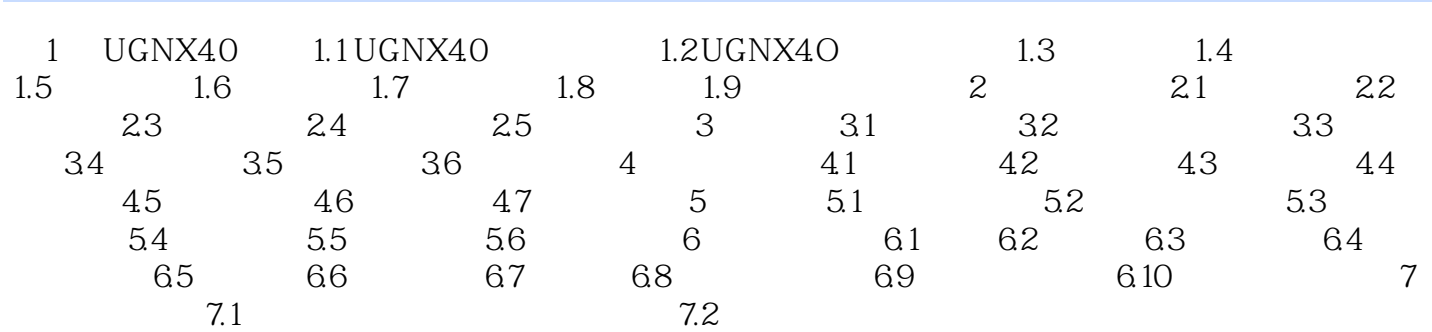

, tushu007.com

<<UG NX40 >>

UGNX4.O

 $\gamma$ 

UGNX

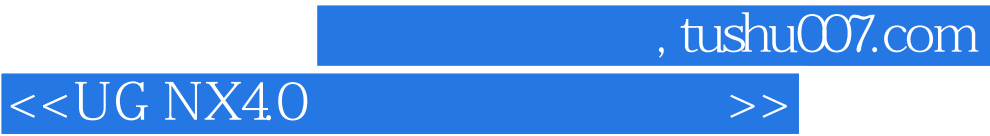

本站所提供下载的PDF图书仅提供预览和简介,请支持正版图书。

更多资源请访问:http://www.tushu007.com